## **●複数台のカメラの映像を同時にみる/マルチビュー機能**

※同じルーター環境内にカメラを設置する場合はルーターの同時接続台数をご 確認ください。マルチビュー機能はルーターの性能に依存するため接続台数 に満たない場合でも映像遅延になる場合があります。

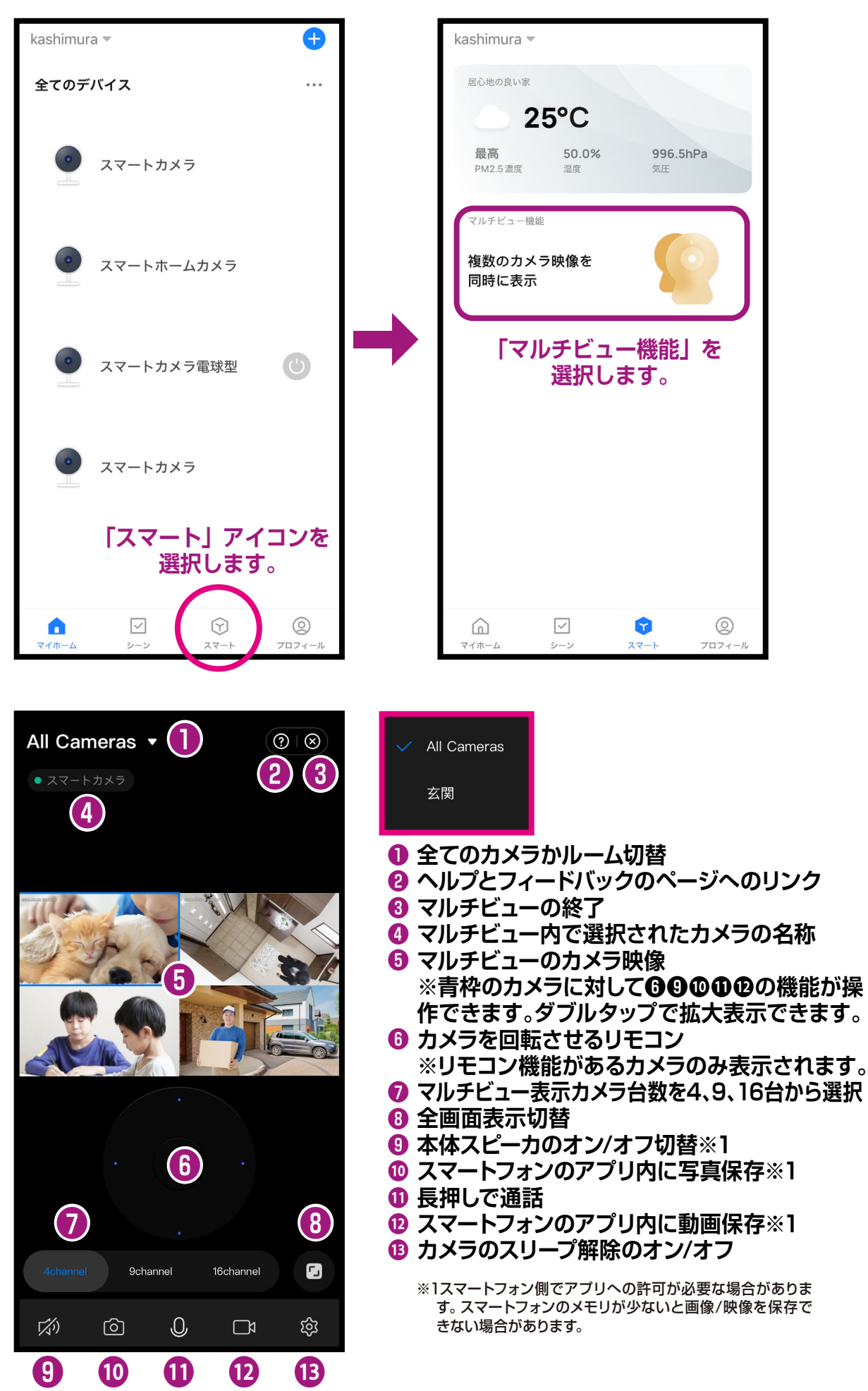

**16台同時閲覧イメージ/全画面表示**

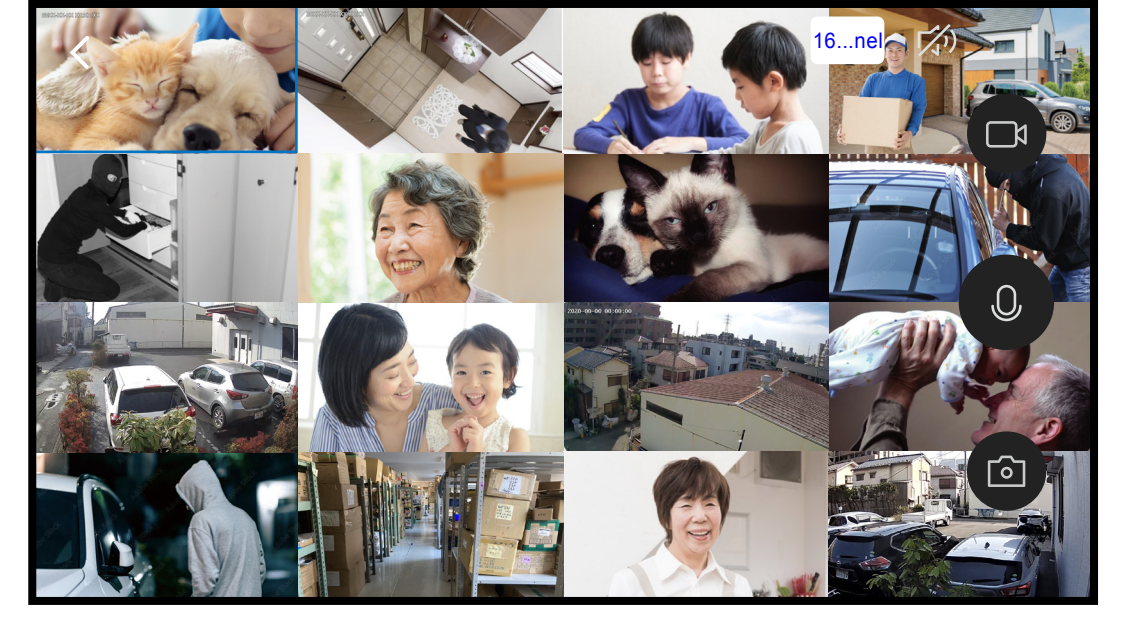

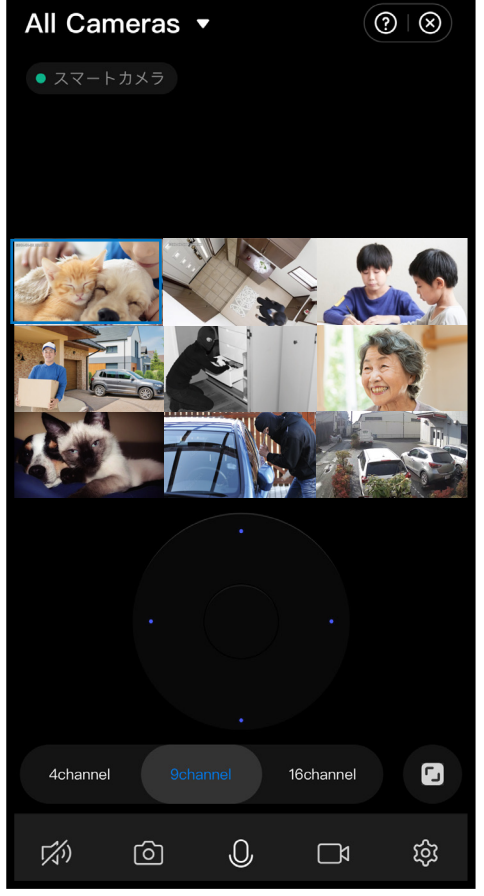

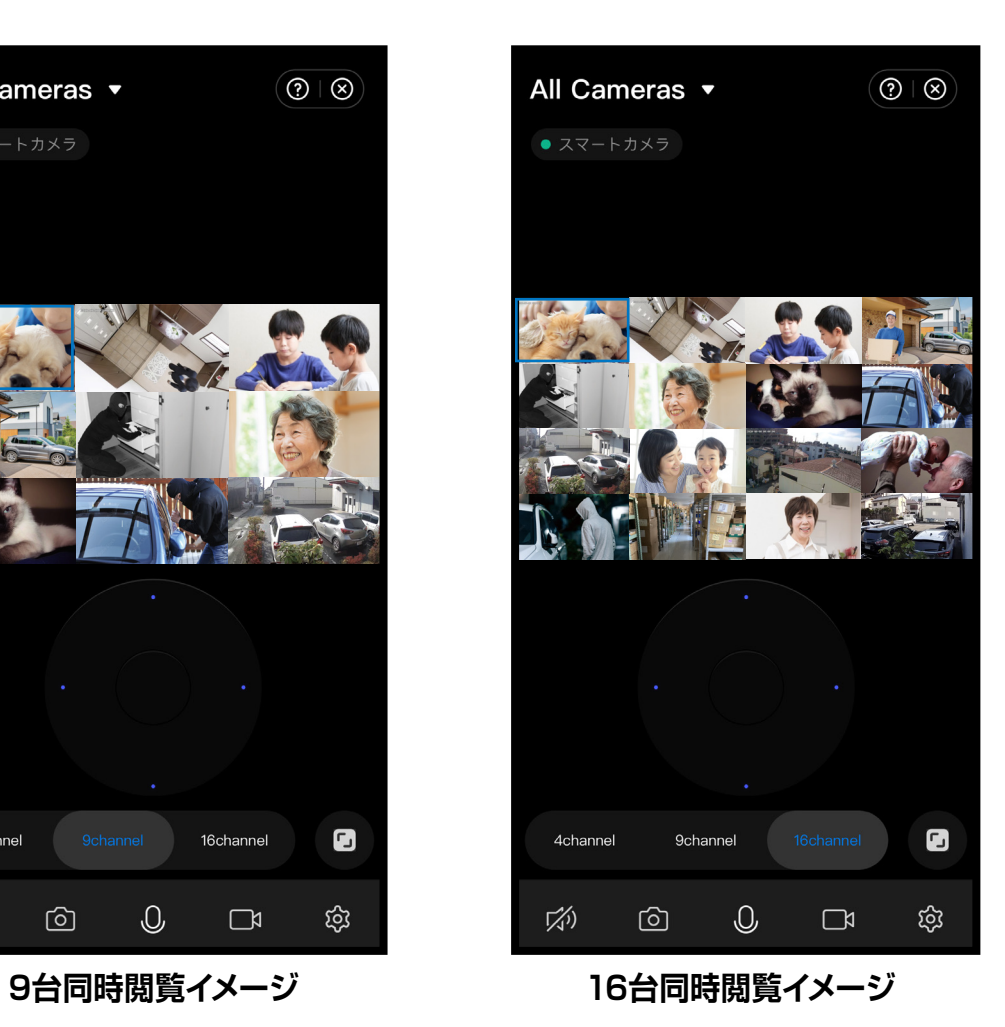